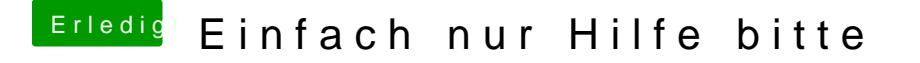

Beitrag von Doe1John vom 15. Februar 2015, 16:23

Nimm eine separate HDD für OsX. Die Sicherung würde ich erst zurückspielen, wenn das OsX richtig rund läuft.

VG Hobbit